#### <span id="page-0-0"></span>Probabilistic Logic Languages

#### Fabrizio Riguzzi

Department of Mathematica and Computer Science – University of Ferrara fabrizio.riguzzi@unife.it

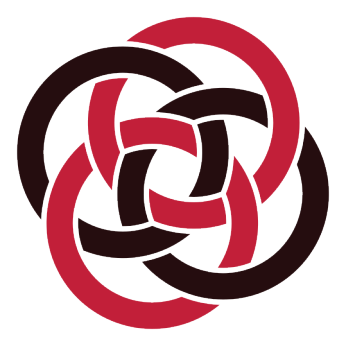

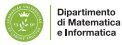

# **Outline**

- **•** Logic
- **•** Probabilistic logics
- Probabilistic logic programming
- **•** Applications
- Examples
- **•** Reasoning

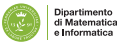

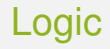

- Useful to model domains with complex relationships among entities
- Various forms:
	- **First Order Logic**
	- Logic Programming
	- Description Logics

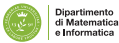

# First Order Logic

- Very expressive
- **Open World Assumption**
- **•** Undecidable

∀*x Intelligent*(*x*) → *GoodMarks*(*x*) ∀*x*, *y Friends*(*x*, *y*) → (*Intelligent*(*x*) ↔ *Intelligent*(*y*))

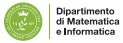

- A subset of First Order Logic
- Closed World Assumption
- **•** Turing complete
- **•** Prolog

*flu*(*bob*). *hay*\_*fever*(*bob*).  $sneezing(X) \leftarrow flu(X).$  $sneezing(X) \leftarrow hay\_fever(X).$ 

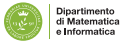

## Description Logics

- Subsets of First Order Logic
- Open World Assumption
- Decidable, efficient inference
- Special syntax using concepts (unary predicates) and roles (binary predicates)

*fluffy* : *Cat tom* : *Cat*  $Cat \sqsubset Pet$ **∃hasAnimal.Pet**  $⊏$  **NatureLover** (*kevin*, *fluffy*) : *hasAnimal* (*kevin*, *tom*) : *hasAnimal*

*cat*(*fluffy*). *cat*(*tom*).  $pet(X) \leftarrow cat(X)$ .  $natural($ *x*) ←  $hashimal(X, Y)$ ,  $pet(Y)$ . *hasAnimal*(*kevin*, *fluffy*). *hasAnimal*(*kevin*, *tom*).

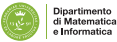

# Combining Logic and Probability

- Logic does not handle well uncertainty
- Graphical models do not handle well relationships among entities  $\bullet$
- Solution: combine the two
- Many approaches proposed in the areas of Logic Programming, Uncertainty in AI, Machine Learning, Databases, Knowledge Representation

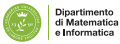

# Probabilistic Logic Programming

- Distribution Semantics [Sato ICLP95]
- A probabilistic logic program defines a probability distribution over normal logic programs (called instances or possible worlds or simply worlds)
- The distribution is extended to a joint distribution over worlds and interpretations (or queries)
- The probability of a query is obtained from this distribution

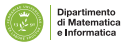

# Probabilistic Logic Programming (PLP) Languages under the Distribution Semantics

- **Probabilistic Logic Programs [Dantsin RCLP91]**
- **Probabilistic Horn Abduction [Poole NGC93], Independent Choice** Logic (ICL) [Poole AI97]
- **PRISM [Sato ICLP95]**
- Logic Programs with Annotated Disjunctions (LPADs) [Vennekens et al. ICLP04]
- ProbLog [De Raedt et al. IJCAI07]
- They differ in the way they define the distribution over logic programs

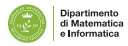

### PLP Online

#### <http://cplint.eu>

- **•** Inference (knwoledge compilation, Monte Carlo)
- Parameter learning (EMBLEM)
- Structure learning (SLIPCOVER)
- <https://dtai.cs.kuleuven.be/problog/>
	- **Inference (knwoledge compilation, Monte Carlo)**
	- Parameter learning (LFI-ProbLog)

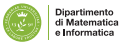

 $s$ *neezing* $(X) \leftarrow \text{flu}(X)$ , *msw* $(\text{flu} \space s \text{neezing}(X), 1)$ .  $s$ *neezing* $(X) \leftarrow$  *hay\_fever* $(X)$ *, msw* $(hay\_fever\_s$ *neezing* $(X)$ *,* 1). *flu*(*bob*). *hay*\_*fever*(*bob*).

values(*flu\_sneezing*(
$$
X
$$
), [1, 0]).  
\nvalues(hay\_fever\_sneezing( $X$ ), [1, 0]).  
\n:  $-set\_sw(flu_sneezing(X), [0.7, 0.3]).$   
\n:  $-set\_sw(hay_fever_sneezing(X), [0.8, 0.2]).$ 

- 
- Distributions over *msw* facts (random switches)
- Worlds obtained by selecting one value for every grounding of each *msw* statement

F. Riguzzi (UNIFE) [Probabilistic Logic Languages](#page-0-0) 11 / 70

# Logic Programs with Annotated Disjunctions

[http://cplint.eu/e/sneezing\\_simple.pl](http://cplint.eu/e/sneezing_simple.pl)

 $sneezing(X) : 0.7$ ; *null* :  $0.3 \leftarrow \text{flu(X)}$ .  $sneezing(X) : 0.8$ ; *null* :  $0.2 \leftarrow$  *hay fever*(*X*). *flu*(*bob*). *hay*\_*fever*(*bob*).

- Distributions over the head of rules  $\bullet$
- *null* does not appear in the body of any rule  $\bullet$
- Worlds obtained by selecting one atom from the head of every grounding of each clause

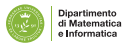

 $s$ *neezing* $(X) \leftarrow$  *flu* $(X)$ *, flu\_sneezing* $(X)$ *.*  $s$ *neezing* $(X) \leftarrow$  *hay\_fever* $(X)$ *, hay\_fever\_sneezing* $(X)$ *. flu*(*bob*). *hay*\_*fever*(*bob*).  $0.7$  :: *flu* sneezing $(X)$ .  $0.8$  :: *hay fever sneezing* $(X)$ .

- **•** Distributions over facts
- Worlds obtained by selecting or not every grounding of each probabilistic fact

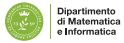

- Case of no function symbols: finite Herbrand universe, finite set of groundings of each disjoint statement/switch/clause
- Atomic choice: selection of the *i*-th atom for grounding *C*θ of switch/clause *C*
	- **•** represented with the triple  $(C, \theta, i)$
- **•** Example  $C_1$  = *sneezing* $(X)$ : 0.7 ; *null* : 0.3  $\leftarrow$  *flu* $(X)$ . (*C*1, {*X*/*bob*}, 1)
- A ProbLog fact *p* :: *F* is interpreted as *F* : *p* ∨ *null* : 1 − *p*.

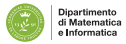

- $\bullet$  Selection  $\sigma$ : a total set of atomic choices (one atomic choice for every grounding of each clause)
- A selection  $\sigma$  identifies a logic program  $w_{\sigma}$  called world
- The probability of  $w_{\sigma}$  is  $P(w_{\sigma}) = \prod_{(C,\theta,i) \in \sigma} P_0(C,i)$
- Finite set of worlds:  $W_T = \{w_1, \ldots, w_m\}$
- $P(w)$  distribution over worlds:  $\sum_{w \in W_{\mathcal{T}}} P(w) = 1$

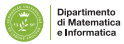

# Distribution Semantics

- Ground query *Q*
- $P(Q|w) = 1$  if *Q* is true in *w* and 0 otherwise
- $P(Q) = \sum_{w} P(Q, w) = \sum_{w} P(Q|w)P(w) = \sum_{w \models Q} P(w)$

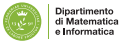

### Example Program (LPAD) Worlds

[http://cplint.eu/e/sneezing\\_simple.pl](http://cplint.eu/e/sneezing_simple.pl)

 $sneezing(bob) \leftarrow flu(bob).$  *null*  $\leftarrow flu(bob).$  $s$ *neezing*(*bob*) ← *hay fever*(*bob*). *sneezing*(*bob*) ← *hay fever*(*bob*). *flu*(*bob*). *flu*(*bob*). *hay*\_*fever*(*bob*). *hay*\_*fever*(*bob*).  $P(w_1) = 0.7 \times 0.8$   $P(w_2) = 0.3 \times 0.8$ 

 $s$ *neezing*(*bob*) ← *flu*(*bob*). *null* ← *flu*(*bob*).  $null \leftarrow$  *hay fever*(*bob*).  $null \leftarrow$  *hay fever*(*bob*). *flu*(*bob*). *flu*(*bob*). *hay*\_*fever*(*bob*). *hay*\_*fever*(*bob*).  $P(w_3) = 0.7 \times 0.2$   $P(w_4) = 0.3 \times 0.2$ 

 $P(Q) = \sum P(Q, w) = \sum P(Q|w)P(w) = \sum P(w)$  $w \in W_{\mathcal{T}}$   $w \in W_{\mathcal{T}}$ *w*∈*W*<sup>T</sup> :*w*|=*Q*

*sneezing*(*bob*) is true in 3 worlds

 $P(\text{sineezing}(\text{bob})) = 0.7 \times 0.8 + 0.3 \times 0.8 + 0.7 \times 0.2 = 0.94$ 

# Example Program (ProbLog) Worlds

#### **•** 4 worlds

 $s$ *neezing* $(X) \leftarrow \text{flu}(X)$ , *flu*  $s$ *neezing* $(X)$ .  $s$ *neezing* $(X) \leftarrow$  *hay fever* $(X)$ , *hay fever sneezing* $(X)$ . *flu*(*bob*). *hay*\_*fever*(*bob*). *flu*\_*sneezing*(*bob*). *hay*\_*fever*\_*sneezing*(*bob*). *hay*\_*fever*\_*sneezing*(*bob*).  $P(w_1) = 0.7 \times 0.8$   $P(w_2) = 0.3 \times 0.8$ *flu*\_*sneezing*(*bob*).  $P(w_3) = 0.7 \times 0.2$   $P(w_4) = 0.3 \times 0.2$ 

- *sneezing*(*bob*) is true in 3 worlds
- $P(\text{sneezing}(\text{bob})) = 0.7 \times 0.8 + 0.3 \times 0.8 + 0.7 \times 0.2 = 0.94$

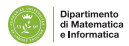

# Logic Programs with Annotated Disjunctions

<http://cplint.eu/e/sneezing.pl>

*strong\_sneezing* $(X)$  : 0.3 ; *moderate\_sneezing* $(X)$  : 0.5  $\leftarrow$  *flu* $(X)$ . *strong* sneezing $(X)$  : 0.2 ; *moderate* sneezing $(X)$  : 0.6  $\leftarrow$  *hay fever* $(X)$ . *flu*(*bob*). *hay*\_*fever*(*bob*).

- **9** worlds
- *strong*\_*sneezing*(*bob*) is true in 5
- *P*(*strong*\_*sneezing*(*bob*)) =  $0.3 \cdot 0.2 + 0.3 \cdot 0.6 + 0.3 \cdot 0.2 + 0.5 \cdot 0.2 + 0.2 \cdot 0.2 = 0.44$

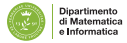

If somebody has the flu and the climate is cold, an epidemic arises with 60% probability, a pandemic arises with 30% probability, whereas we have a 10% probability that neither an epidemic nor a pandemic arises. We can write

epidemic :  $0.6$ ; pandemic :  $0.3$ ; null:  $0.1$  :- flu(\_), cold.

The null atom can be implicit. Therefore the previous rule, without changing its meaning, can be written

epidemic :  $0.6$ ; pandemic :  $0.3$  :- flu(), cold.

<http://cplint.eu/e/epidemic.pl>

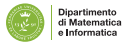

The weather is cold with a 70% probability. Note that the null atom is implicit here as well.

cold : 0.7.

#### David and Robert certainly have the flu:

flu(david). flu(robert).

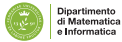

- A player is given the opportunity to select one of three closed doors, behind one of which there is a prize.
- Behind the other two doors are empty rooms.
- **•** Once the player has made a selection, Monty is obligated to open one of the remaining closed doors which does not contain the prize, showing that the room behind it is empty.
- He then asks the player if he would like to switch his selection to the other unopened door, or stay with his original choice.
- **o** Does it matter if he switches?

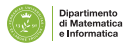

### Monty Hall Puzzle

<http://cplint.eu/e/monty.swinb>

```
:- use_module(library(pita)).
:- endif.
:- pita.
:- begin_lpad.
prize(1):1/3; prize(2):1/3; prize(3):1/3.
open_door(2):0.5; open_door(3):0.5:- prize(1).
open_door(2):- prize(3).
open door(3):- prize(2).
win keep:- prize(1).
win_switch:-
  prize(2),
  open_door(3).
win_switch:-
  prize(3),
  open_door(2).
:- end_lpad.
```
#### **Examples**

Throwing coins <http://cplint.eu/e/coin.swinb>

```
heads(Coin):1/2; tails(Coin):1/2:
 toss(Coin),\+biased(Coin).
heads(Coin):0.6 ; tails(Coin):0.4 :-
 toss(Coin),biased(Coin).
fair(Coin):0.9 ; biased(Coin):0.1.
toss(coin).
```
Russian roulette with two guns <http://cplint.eu/e/trigger.pl>

```
death:1/6 :- pull trigger(left qun).
death:1/6 :- pull trigger(right gun).
pull trigger(left_gun).
pull trigger(right gun).
```
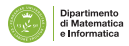

# Examples

Mendel's inheritance rules for pea plants <http://cplint.eu/e/mendel.pl>

```
color(X,purple):-cq(X, A, p).
color(X,white):-cq(X,1,w), cq(X,2,w).
cg(X, 1, A): 0.5; cg(X, 1, B): 0.5:
  mother(Y, X), cq(Y, 1, A), cq(Y, 2, B).
cg(X,2,A):0.5; cg(X,2,B):0.5:
  father(Y,X),cq(Y,1,A),cq(Y,2,B).
```
Probability of paths <http://cplint.eu/e/path.swinb>

```
path(X,X).
path(X, Y):-path(X, Z), edge(Z, Y).
edge(a,b):0.3.
edge(b,c):0.2.
edge(a,c):0.6.
```
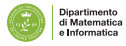

# Encoding Bayesian Networks

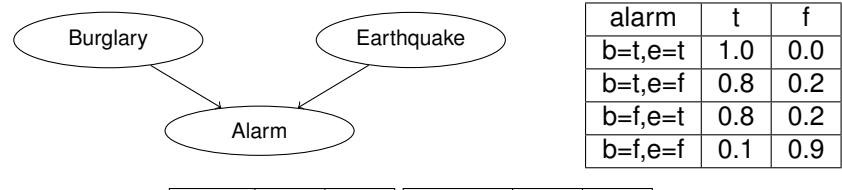

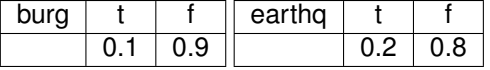

<http://cplint.eu/e/alarm.pl>

```
burg(t):0.1 ; burg(f):0.9.
earthq(t):0.2; earthq(f):0.8.
alarm(t):-burg(t),earthq(t).
\text{alarm}(t):0.8; \text{alarm}(f):0.2:-\text{burg}(t), \text{earthq}(f).
\text{alarm}(t):0.8; \text{alarm}(f):0.2:-\text{burg}(f), \text{earthq}(t).
\text{alarm}(t):0.1; \text{alarm}(f):0.9:-\text{burg}(f), \text{earthq}(f).
```
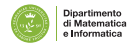

Link prediction: given a (social) network, compute the probability of the existence of a link between two entities (UWCSE)

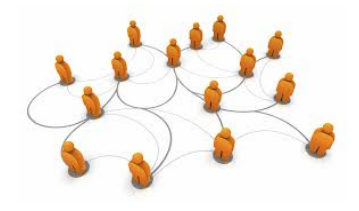

```
advisedby(X, Y) : 0.7 : -
  publication(P, X),
  publication(P, Y),
  student(X).
```
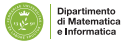

Classify web pages on the basis of the link structure (WebKB)

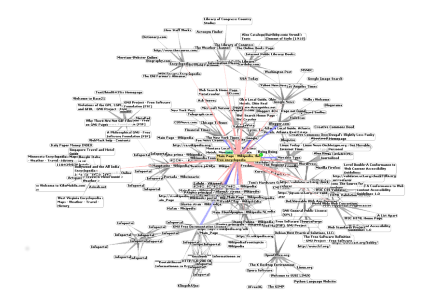

coursePage(Page1): 0.3 :- linkTo(Page2,Page1),coursePage(Page2). coursePage(Page1): 0.6 :- linkTo(Page2,Page1),facultyPage(Page2). ... coursePage(Page): 0.9 :- has('syllabus',Page). Dinartimento ... **Informatica** 

#### Entity resolution: identify identical entities in text or databases

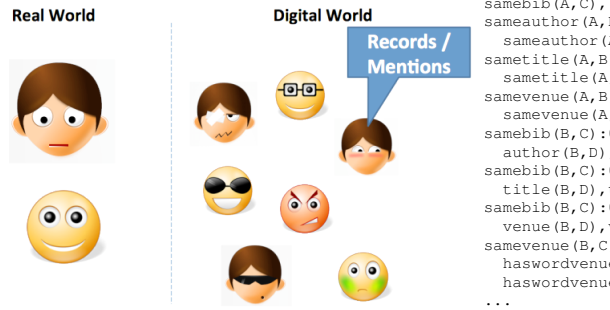

```
samebib(A,B):0.9 :-
samebib(A,C), samebib(C,B).
sameauthor(A,B):0.6 :-
  sameauthor(A,C), sameauthor(C,B).
sametitle(A,B):0.7 :-
  sametitle(A,C), sametitle(C,B).
samevenue(A,B):0.65 :-
  samevenue(A,C), samevenue(C,B).
samebib(B,C):0.5 :-
  author(B,D),author(C,E),sameauthor(D,E).
samebib(B,C):0.7 :-
  title(B,D),title(C,E),sametitle(D,E).
samebib(B,C):0.6 :-
  venue(B,D), venue(C,E), samevenue(D,E).
samevenue(B,C):0.3 :-
  haswordvenue(B,logic),
 haswordvenue(C,logic).
```
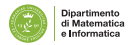

Chemistry: given the chemical composition of a substance, predict its mutagenicity or its carcenogenicity

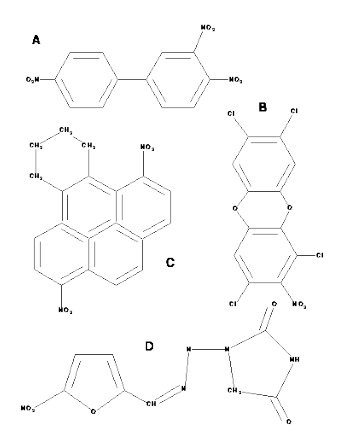

```
active(A):0.4 :atm(A, B, c, 29, C),
   qteq(C, -0.003),
   ring_size_5(A,D).
active(A):0.6:-lumo(A, B), lteq(B, -2.072).
active(A):0.3 : -bond(A, B, C, 2),
   bond(A, C, D, 1),
   ring_size_5(A,E).
active(A):0.7 :=carbon 6 ring(A,B).
active(A):0.8 :=anthracene(A,B).
...
```
Medicine: diagnose diseases on the basis of patient information (Hepatitis), influence of genes on HIV, risk of falling of elderly people

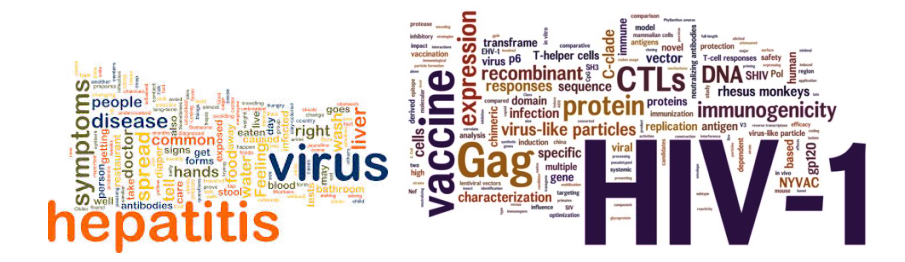

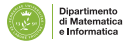

### Expressive Power

- All languages under the distribution semantics have the same expressive power
- LPADs have the most general syntax
- **•** There are transformations that can convert each one into the others
- PRISM, ProbLog to LPAD: direct mapping

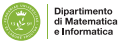

### LPADs to ProbLog

• Clause  $C_i$  with variables  $\overline{X}$ 

$$
H_1: p_1 \vee \ldots \vee H_n: p_n \leftarrow B.
$$

is translated into

$$
H_1 \leftarrow B, f_{i,1}(X).
$$
\n
$$
H_2 \leftarrow B, not(f_{i,1}(\overline{X})), f_{i,2}(\overline{X}).
$$
\n
$$
\vdots
$$
\n
$$
H_n \leftarrow B, not(f_{i,1}(\overline{X})), \dots, not(f_{i,n-1}(\overline{X})).
$$
\n
$$
\pi_1 :: f_{i,1}(\overline{X}).
$$
\n
$$
\vdots
$$
\n
$$
\pi_{n-1} :: f_{i,n-1}(\overline{X}).
$$
\nwhere  $\pi_1 = p_1, \pi_2 = \frac{p_2}{1-\pi_1}, \pi_3 = \frac{p_3}{(1-\pi_1)(1-\pi_2)}, \dots$   
\nIn general  $\pi_i = \frac{p_i}{\prod_{j=1}^{i-1}(1-\pi_j)}$ 

- **PLP can be converted to Bayesian networks**
- Conversion for an LPAD *T*
- For each ground atom *A* a binary variable *A*
- For each clause *C<sup>i</sup>* in the grounding of *T*

$$
H_1: p_1 \vee \ldots \vee H_n: p_n \leftarrow B_1, \ldots B_m, \neg C_1, \ldots, \neg C_l
$$

a variable  $CH_i$  with  $B_1, \ldots, B_m, C_1, \ldots, C_l$  as parents and  $H_1, \ldots,$ *H<sup>n</sup>* and *null* as values

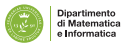

$$
H_1: p_1 \vee \ldots \vee H_n: p_n \leftarrow B_1, \ldots B_m, \neg C_1, \ldots, \neg C_l
$$

#### The CPT of *CH<sup>i</sup>* is

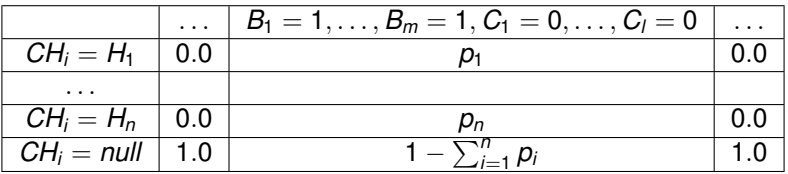

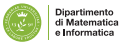

- Each variable *A* corresponding to atom *A* has as parents all the variables  $\mathit{CH}_{i}$  of clauses  $\mathit{C}_{i}$  that have  $A$  in the head.
- The CPT for *A* is:

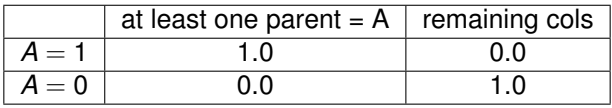

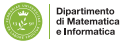

$$
C_1 = x1 : 0.4 \vee x2 : 0.6.
$$
  
\n
$$
C_2 = x2 : 0.1 \vee x3 : 0.9.
$$
  
\n
$$
C_3 = x4 : 0.6 \vee x5 : 0.4 \leftarrow x1.
$$
  
\n
$$
C_4 = x5 : 0.4 \leftarrow x2, x3.
$$
  
\n
$$
C_5 = x6 : 0.3 \vee x7 : 0.2 \leftarrow x2, x5.
$$

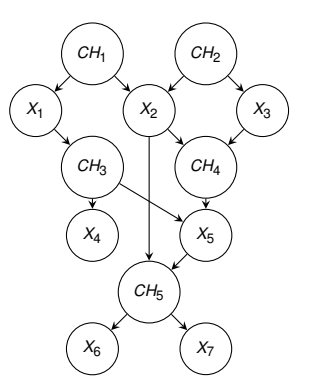

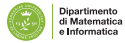

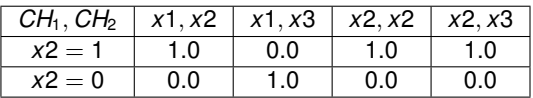

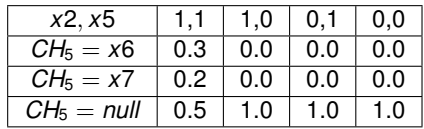

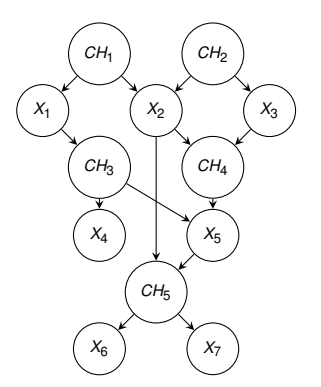

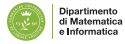

# Function Symbols

- What if function symbols are present?
- **•** Infinite, countable Herbrand universe
- Infinite, countable Herbrand base
- Infinite, countable grounding of the program *T*  $\bullet$
- **o** Uncountable  $W<sub>T</sub>$
- Each world infinite, countable
- $P(w) = 0$
- **o** Semantics not well-defined

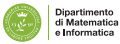

#### Game of dice

```
on(0,1):1/3; on(0,2):1/3; on(0,3):1/3.
on(T, 1):1/3; on(T, 2):1/3; on(T, 3):1/3:
 T1 is T-1, T1>=0, on(T1,F), \+ on(T1,3).
```
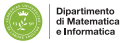

#### Hidden Markov Models

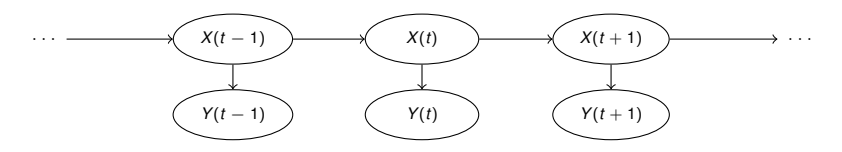

```
hmm(S,0):-hmm(\sigma1,[1,S,0)].hmm(end,S,S,[]).
hmm(0, S0, S, [L|O]):-
 Q' = end.
 next_state(Q,Q1,S0),
  letter(Q,L,S0),
 hmm(Q1,[Q|S0],S,O).
next_state(q1,q1,_S):1/3;next_state(q1,q2_,_S):1/3;
 next_state(q1,end,_S):1/3.
next_state(q2,q1, S):1/3;next_state(q2,q2, S):1/3;
 next state(q2,end, S):1/3.
letter(q1, a, S):0.25; letter(q1, c, S):0.25;letter(q1,q,S):0.25; letter(q1,t,S):0.25.letter(q2,a,_S):0.25;letter(q2,c,_S):0.25;
  letter(q2,g,_S):0.25;letter(q2,t,_S):0.25.
```
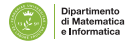

- Up to now only discrete random variables and discrete probability distributions.
- **Hybrid Probabilistic Logic Programs: some of the random** variables are continuous.
- **•** cplint allows the specification of density functions over arguments of atoms in the head of rules

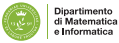

- A probability density on an argument  $Var$  of an atom A is specified with
	- A : Density :- Body.

#### where Density is a special atom

- uniform(Var,L,U): Var is uniformly distributed in [*L*, *U*]
- **o** gaussian (Var, Mean, Variance): Gaussian distribution
- $\bullet$  dirichlet (Var, Par): Dirichlet distribution with parameters  $\alpha$ specified by the list Par
- **.** gamma (Var, Shape, Scale): **gamma distribution**
- **o** beta (Var, Alpha, Beta): **beta distribution**
- $\bullet$  + others (see the manual)

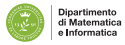

# Hybrid Programs

- Also discrete distributions, with either a finite or countably infinite support:
	- **o** discrete(Var,D) or finite(Var,D): D is a list of couples Value:Prob assigning probability Prob to Value
	- $\bullet$  uniform (Var, D): D is a list of values each taking the same probability (1 over the length of  $D$ ).
	- **o** poisson (Var, Lambda): Poisson distribution

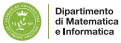

#### **Examples**

 $g(X)$  : gaussian(X, 0, 1).

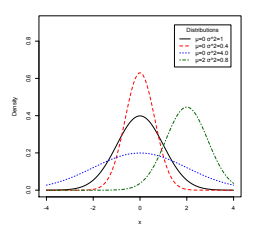

g(X) : gaussian(X,[0,0],[ [1,0],[0,1] ]).

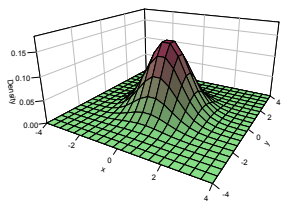

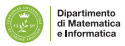

 $\bullet$  [http://cplint.eu/e/gaussian\\_mixture.pl](http://cplint.eu/e/gaussian_mixture.pl) defines a mixture of two Gaussians:

```
heads:0.6;tails:0.4.
q(X): qaussian(X, 0, 1).
h(X): qaussian(X, 5, 2).
mix(X) :- heads, q(X).
mix(X) :- tails, h(X).
```
• The argument  $X$  of  $mix(X)$  follows a distribution that is a mixture of two Gaussian, one with mean 0 and variance 1 with probability 0.6 and one with mean 5 and variance 2 with probability 0.4.

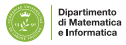

- **DISPONTE: "Distribution Semantics for Probabilistic ONTologiEs"** [Riguzzi et al. SWJ15]
- **•** Probabilistic axioms:
	- *p* :: *E*

e.g.,  $\rho$  ::  $C \sqsubseteq D$  represents the fact that we believe in the truth of  $C \sqsubseteq D$  with probability *p*.

**• DISPONTE applies the distribution semantics of probabilistic logic** programming to description logics

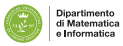

# DISPONTE

- World *w*: regular DL KB obtained by selecting or not the probabilistic axioms
- Probability of a query *Q* given a world *w*:  $P(Q|w) = 1$  if  $w \models Q, 0$ otherwise
- Probability of *Q*  $P(Q) = \sum_{w} P(Q, w) = \sum_{w} P(Q|w)P(w) = \sum_{w:w\models Q} P(w)$

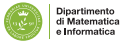

#### Example

0.4 :: *fluffy* : *Cat* 0.3 :: *tom* : *Cat*  $0.6 :: Cat \sqsubset Pet$ **∃hasAnimal.Pet**  $⊏$  **NatureLover** (*kevin*, *fluffy*) : *hasAnimal* (*kevin*, *tom*) : *hasAnimal*

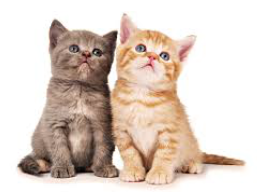

*P*(*kevin* : *NatureLover*) =  $0.4 \times 0.3 \times 0.6 + 0.4 \times 0.7 \times 0.6 + 0.6 \times 0.3 \times 0.6 = 0.348$ 

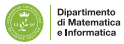

# Knowledge-Based Model Construction

- The probabilistic logic theory is used directly as a template for generating an underlying complex graphical model [Breese et al. TSMC94].
- **Languages: CLP(BN), Markov Logic**

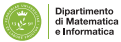

# CLP(BN) [Costa UAI02]

- Variables in a CLP(BN) program can be random
- Their values, parents and CPTs are defined with the program
- To answer a query with uninstantiated random variables, CLP(BN) builds a BN and performs inference
- **•** The answer will be a probability distribution for the variables
- **Probabilistic dependencies expressed by means of CLP** constraints
- $Var = Function with p(Valiues, Dist)$
- $Var = Function with p(Values, Dist, Parents)$

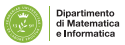

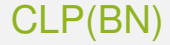

```
....
course difficulty(Key, Dif) :-
{ Dif = difficulty(Key) with p([h,m,1],[0.25, 0.50, 0.25]) }.
student intelligence(Key, Int) :-
{ Int = intelligence (Key) with p([h, m, 1],[0.5, 0.4, 0.1]) }.
....
registration(r0,c16,s0).
registration(r1,c10,s0).
registration(r2,c57,s0).
```
registration(r3,c22,s1).

# CLP(BN)

```
....
registration_grade(Key, Grade):-
registration(Key, CKey, SKey),
course difficulty(CKey, Dif),
student intelligence(SKey, Int),
{ Grade = grade(Key) withp([a,b,c,d],%h h h m h l m h m m m l l h l m l l
[0.20,0.70,0.85,0.10,0.20,0.50,0.01,0.05,0.10,
0.60,0.25,0.12,0.30,0.60,0.35,0.04,0.15,0.40,
0.15,0.04,0.02,0.40,0.15,0.12,0.50,0.60,0.40,
0.05,0.01,0.01,0.20,0.05,0.03,0.45,0.20,0.10 ],
 [Int, Diff])
```
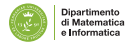

}. .....

# CLP(BN)

```
?- [school_32].
   ?- registration_grade(r0,G).
p(G=a)=0.4115,
p(G=b)=0.356,
p(G=c)=0.16575,
p(G=d)=0.06675 ?
?- registration_grade(r0,G),
   student_intelligence(s0,h).
p(G=a)=0.6125,
p(G=b)=0.305,
p(G=c)=0.0625,
p(G=d)=0.02 ?
```
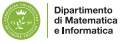

#### Markov Networks

• Undirected graphical models

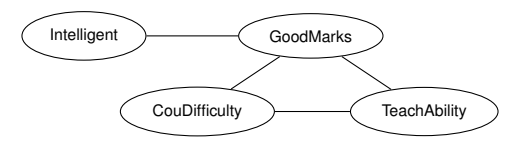

**•** Each clique in the graph is associated with a potential  $\phi_i$ 

$$
P(\mathbf{x}) = \frac{\prod_{i} \phi_{i}(\mathbf{x}_{i})}{Z}
$$

$$
Z = \sum_{\mathbf{x}} \prod_{i} \phi_{i}(\mathbf{x}_{i})
$$

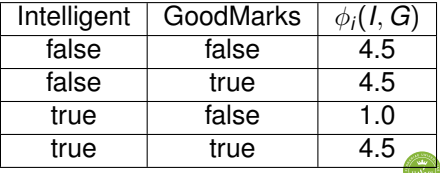

Dipartimento di Matematica Informatica

## Markov Networks

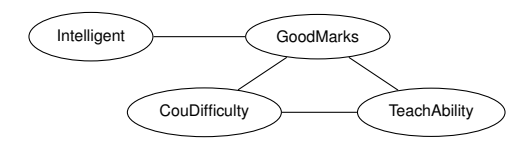

• If all the potential are strictly positive, we can use a log-linear model (where the *fi*s are features)

$$
P(\mathbf{x}) = \frac{\exp(\sum_{i} w_{i} f_{i}(\mathbf{x}_{i}))}{Z}
$$
  
\n
$$
Z = \sum_{\mathbf{x}} \exp(\sum_{i} w_{i} f_{i}(\mathbf{x}_{i})))
$$
  
\n
$$
f_{i}(\text{Intelligent}, \text{Good Marks}) = \begin{cases} 1 & \text{if } \neg \text{Intelligent} \lor \text{Good Marks} \\ 0 & \text{otherwise} \end{cases}
$$
  
\n
$$
w_{i} = 1.5
$$

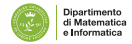

# Markov Logic

- A Markov Logic Network (MLN) [Richardson, Domingos ML06] is a set of pairs (*F*, *w*) where *F* is a formula in first-order logic *w* is a real number
- Together with a set of constants, it defines a Markov network with
	- One node for each grounding of each predicate in the MLN
	- One feature for each grounding of each formula *F* in the MLN, with the corresponding weight *w*

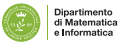

- 1.5  $\forall x$  Intelligent(x)  $\rightarrow$  *GoodMarks*(x)
- 1.1 ∀*x*, *y* Friends(*x*, *y*) → (*Intelligent*(*x*) ↔ *Intelligent*(*y*))
- Constants Anna (A) and Bob (B)  $\bullet$

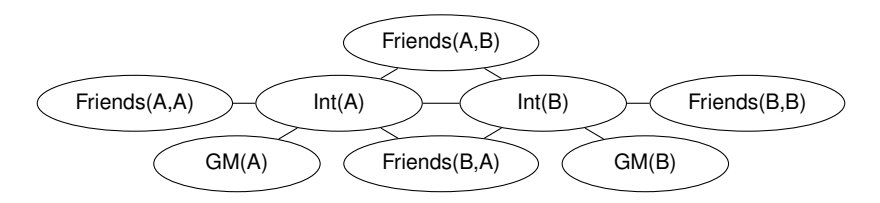

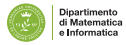

Probability of an interpretation **x**

$$
P(\mathbf{x}) = \frac{\exp(\sum_j w_i n_i(\mathbf{x_i}))}{Z}
$$

- $n_i(\mathbf{x_i}) =$  number of true groundings of formula  $F_i$  in  $\mathbf{x}$
- **•** Typed variables and constants greatly reduce size of ground Markov net

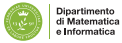

- Inference: we want to compute the probability of a query given the model and, possibly, some evidence, or find assignments of the random variables with the highest probability
- Weight learning: we know the structural part of the model (the logic formulas) but not the numeric part (the weights) and we want to infer the weights from data
- **•** Structure learning we want to infer both the structure and the weights of the model from data

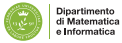

#### Inference for PLP under DS

- EVID: compute an unconditional probability *P*(*e*), the probability of evidence (also query in this case).
- **COND: compute the conditional probability distribution of the** query given the evidence, i.e. compute *P*(*q*|*e*)
- MPE or *most probable explanation*: find the most likely value of all non-evidence atoms given the evidence, i.e. solving the optimization problem arg max*<sup>q</sup> P*(*q*|*e*)
- MAP or *maximum a posteriori*: find the most likely value of a set of non-evidence atoms given the evidence, i.e. finding arg max<sub>*q*</sub>  $P(q|e)$ . MPE is a special case of MAP where  $Q \cup E = H_T$ .
- **DISTR: compute the probability distribution or density of the** non-ground arguments of a conjunction of literals *q*, e.g., computing the probability density of *X* in goal *mix*(*X*) of the Gaussian mixture

# Weight Learning

- **o** Given
	- model: a probabilistic logic model with unknown parameters
	- data: a set of interpretations
- **•** Find the values of the parameters that maximize the probability of the data given the model
- Discriminative learning: maximize the conditional probability of a set of outputs (e.g. ground instances for a predicate) given a set of inputs
- Alternatively, the data are queries for which we know the probability: minimize the error in the probability of the queries that is returned by the model

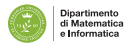

# Structure Learning

- **o** Given
	- **I** language bias: a specification of the search space
	- data: a set of interpretations
- **•** Find the formulas and the parameters that maximize the likelihood of the data given the model
- Discriminative learning: again maximize the conditional likelihood of a set of outputs given a set of inputs

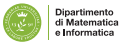

# **Conclusions**

- **•** Exciting field!
- Much is left to do:
	- Semantics with function symbols and continuous variables

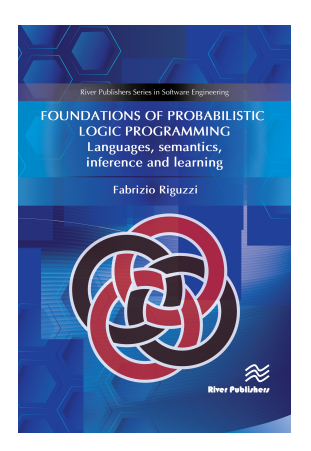

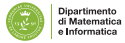

#### **Resources**

#### • Online course on cplint

- Moodle <https://edu.swi-prolog.org/>
- Videos of lectures [https://www.youtube.com/playlist?](https://www.youtube.com/playlist?list=PLJPXEH0boeND0UGWJxBRWs7qzzKpC-FkN) [list=PLJPXEH0boeND0UGWJxBRWs7qzzKpC-FkN](https://www.youtube.com/playlist?list=PLJPXEH0boeND0UGWJxBRWs7qzzKpC-FkN)
- ACAI summer school on Statistical Relational AI <http://acai2018.unife.it/>
- **Videos of lectures** [https://www.youtube.com/playlist?](https://www.youtube.com/playlist?list=PLJPXEH0boeNDWTNwWTWnVffXi5XwAj1mb) [list=PLJPXEH0boeNDWTNwWTWnVffXi5XwAj1mb](https://www.youtube.com/playlist?list=PLJPXEH0boeNDWTNwWTWnVffXi5XwAj1mb)
- Videos of lecture Probabilistic Inductive Logic Programming
	- **· Part 1** https://youtu.be/mLdPGSlqNxU
	- **Part 2** https://youtu.be/DR10ft0Y\_Ng
- **o cplint in Playing with Prolog** [https://www.youtube.com/](https://www.youtube.com/playlist?list=PLJPXEH0boeNAik6QnfvGlAGRQxFY_LCE3) [playlist?list=PLJPXEH0boeNAik6QnfvGlAGRQxFY\\_LCE3](https://www.youtube.com/playlist?list=PLJPXEH0boeNAik6QnfvGlAGRQxFY_LCE3)

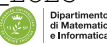

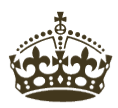

# **THANKS FOR LISTENING AND ANY QUESTIONS?**

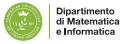

- Breese, J. S., Goldman, R. P., and Wellman, M. P. (1994). Introduction to the special section on knowledge-based construction of probabilistic and decision models. IEEE Transactions On Systems, Man and Cybernetics, 24(11):1577-1579.
- Dantsin, E. (1991). Probabilistic logic programs and their semantics. In Russian Conference on Logic Programming, volume 592 of LNCS, pages 152-164. Springer.
- De Raedt, L., Kimmig, A., and Toivonen, H. (2007). Problog: A probabilistic prolog and its application in link discovery. In International Joint Conference on Artificial Intelligence, pages 2462-2467.

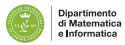

- Poole, D. (1993). Logic programming, abduction and probability a top-down anytime algorithm for estimating prior and posterior probabilities. New Gener. Comput., 11(3):377-400.
- **Poole, D. (1997). The Independent Choice Logic for modelling** multiple agents under uncertainty. Artif. Intell., 94(1-2):7-56.
- **•** Riguzzi, F. (2009). Extended semantics and inference for the Independent Choice Logic. Logic Journal of the IGPL.

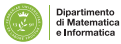

- Sato, T. (1995). A statistical learning method for logic programs with distribution semantics. In International Conference on Logic Programming, pages 715-729.
- Vennekens, J., Verbaeten, S., and Bruynooghe, M. (2004). Logic programs with annotated disjunctions. In International Conference on Logic Programming, volume 3131 of LNCS, pages 195-209. Springer.
- Breese, J. S., Goldman, R. P., and Wellman, M. P. (1994). Introduction to the special section on knowledge-based construction of probabilistic and decision models. IEEE Transactions On Systems, Man and Cybernetics, 24(11):1577-1579.

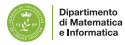

- <span id="page-69-0"></span>Costa, Vitor Santos, et al. CLP(BN): Constraint logic programming for probabilistic knowledge. Proceedings of the Nineteenth conference on Uncertainty in Artificial Intelligence. Morgan Kaufmann Publishers Inc., 2002.
- **Richardson, Matthew, and Pedro Domingos. Markov logic** networks. Machine learning 62.1-2 (2006): 107-136.
- **•** Riguzzi, Fabrizio, et al. "Probabilistic description logics under the distribution semantics." Semantic Web 6.5 (2015): 477-501.

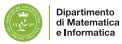